## ДОДАТОК А ГРАФІЧНІ МАТЕРІАЛИ

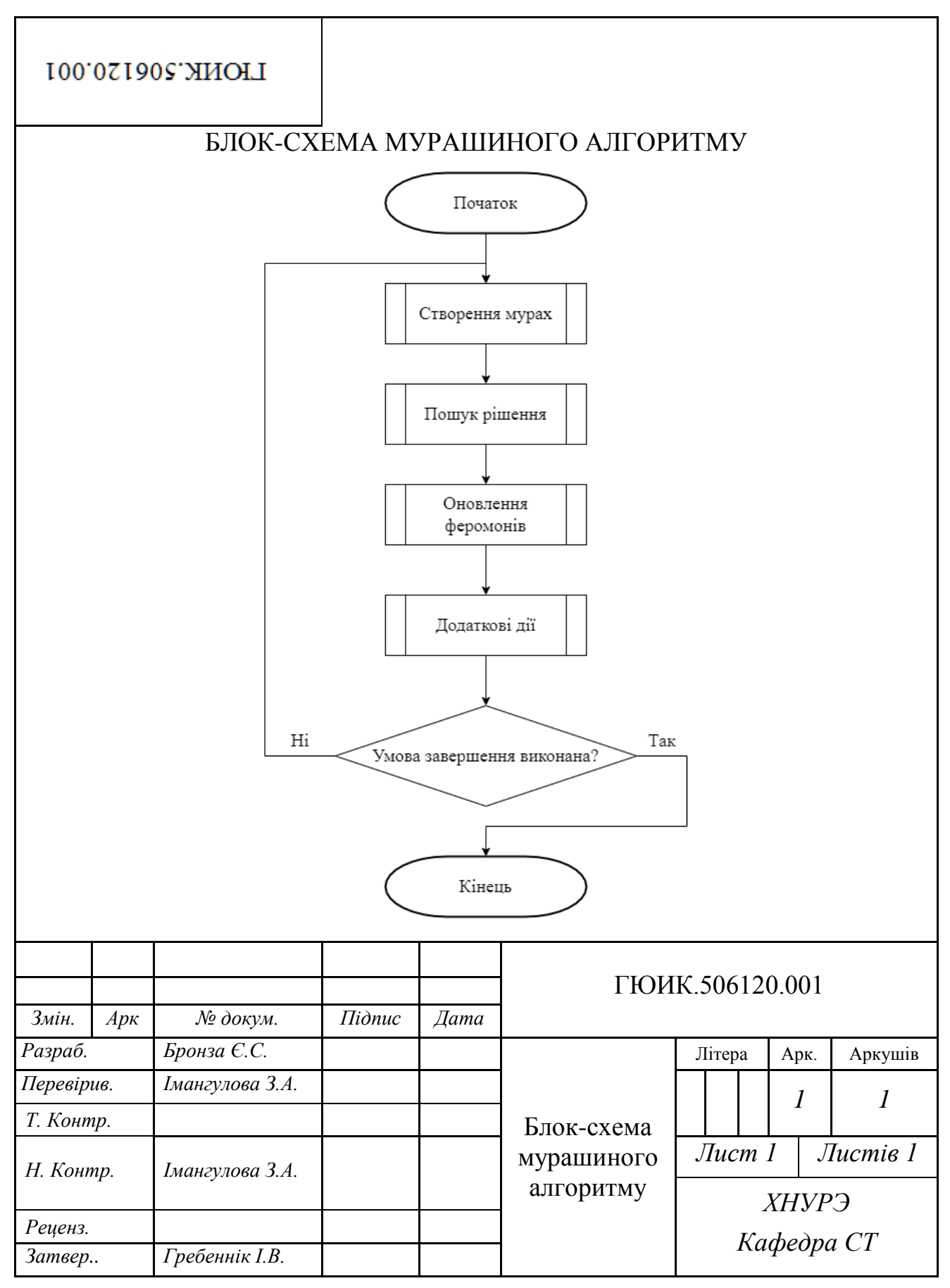

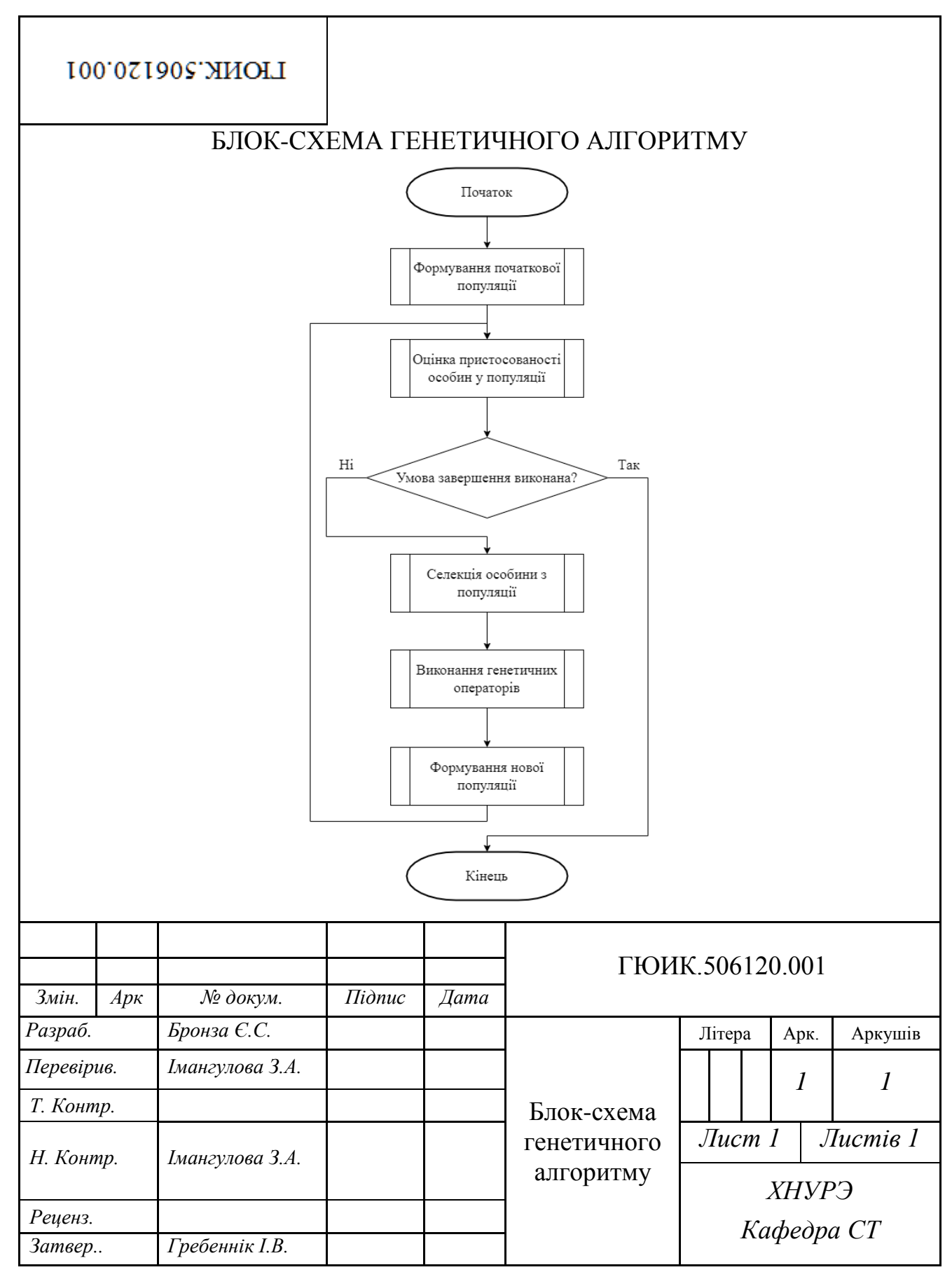

## ДОДАТОК Б ТЕКСТ ПРОГРАМИ

## Міністерство освіти і науки України Харківський національний університет радіоелектроніки

«ЗАТВЕРДЖУЮ» Керівник атестаційної роботи доц. Імангулова. З.А. (підпис)

«\_\_\_\_»\_\_\_\_\_\_\_\_\_\_\_\_\_\_\_2021 р.

## ДОСЛІДЖЕННЯ ТА РОЗРОБКА МЕТОДІВ МАРШРУТИЗАЦІЇ ТРАНСПОРТНИХ ЗАСОБІВ В СИСТЕМІ МЕРЕЖЕВОГО РІТЕЙЛУ Текст програми

ЛИСТ ЗАТВЕРДЖЕННЯ ГЮИК.506120.001 01 12 01 -ЛЗ;

> Виконавець: студент групи СПРм-20-1 Бронза Євген Семенович « $\_\_\_\$  2021 p.

## Міністерство освіти і науки України Харківський національний університет радіоелектроніки

Затверджено ГЮИК.506120.001 01 12 01

## ДОСЛІДЖЕННЯ ТА РОЗРОБКА МЕТОДІВ МАРШРУТИЗАЦІЇ ТРАНСПОРТНИХ ЗАСОБІВ В СИСТЕМІ МЕРЕЖЕВОГО РІТЕЙЛУ

Текст програми ГЮИК.506120.001 01 12 01 Листів  $42$ 

## ЗМІСТ

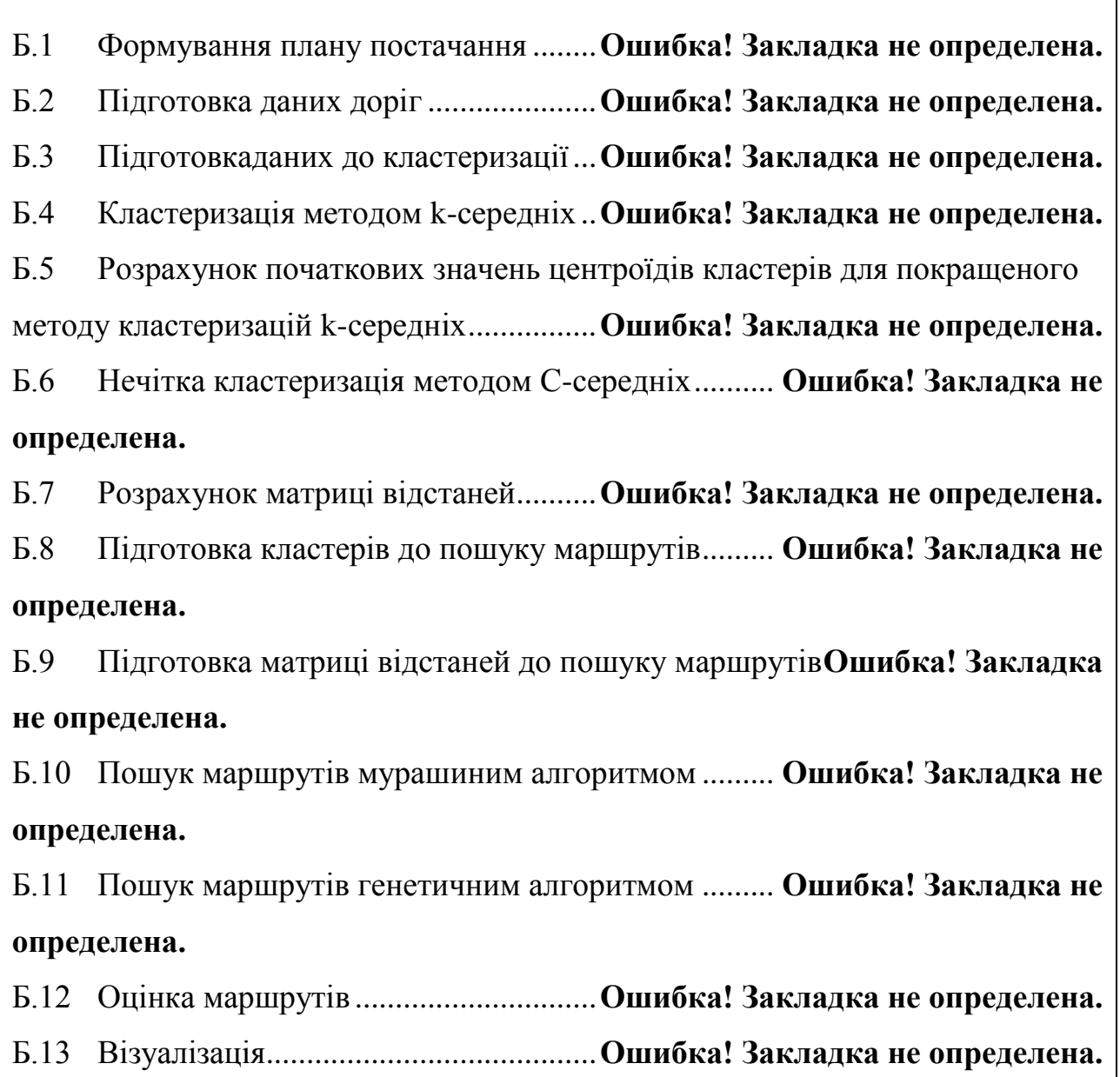

## Б.1 Формування плану постачання

```
const double coeff A = 0.4;
const double coeff B = 0.15f;
const double coeff C = 0.45;
for (size t j = 0; j < pointsAmount; ++j) {
    std::pair<int, std::vector<int>> point plan;
     std::vector<int> plan;
    point plan.first = j + 1;
    for (size t i = 0; i < productsAmount; ++i) {
        a = coeff A *(static_cast<float>(last_month_history[j].second[i]) / 
static_cast<float>(standart_plan[i]));
        b = coeffB *(static_cast<float>(last_month_history[j].second[i]) / 
static_cast<float>(last_month_year_history[j].second[i]));
        c = coeff C *(static_cast<float>(next_month_history[j].second[i]) / 
static_cast<float>(standart_plan[i]));
        count = static cast<int>(standart plan[i] * (a + b + c)) +
1;
         plan.push_back(count);
 }
    point plan.second = plan;
    computed plan.push back(point plan);
}
```
## Б.2 Підготовка даних доріг

```
std::vector<std::vector<int>> points array;
std::vector<std::vector<int>> roads array;
int getPointIndexByID(const int id);
int main() {
     std::ifstream points("../data/map_points.txt");
    std::ifstream roads("../data/map roads.txt");
     std::ofstream 
computed_roads("../computed_data/computed_map_roads.txt");
    std::ofstream telemetry out("../output/telemetry.txt",
std::ios::out | std::ios::app);
```

```
 std::string line, token;
     if (points.is_open()) {
         while (getline(points, line)) {
             std::stringstream ss;
            std::vector<int> array;
             ss << line;
             while (!ss.eof()) {
                 ss >> token;
                array.push back(std::stoi(token));
 }
            points array.push back(array);
         }
     }
     if (roads.is_open()) {
         while (getline(roads, line)) {
             std::stringstream ss;
            std::vector<int> array;
             ss << line;
             while (!ss.eof()) {
                 ss >> token;
                int point idx =getPointIndexByID(std::stoi(token));
                 array.push_back(points_array[point_idx][1]);
                array.push back(points array[point idx][2]);
 }
            roads_array.push_back(array);
         }
     }
    if (computed roads.is open()) {
        unsigned int id = 1;
        for (std::vector<int> road : roads array) {
            computed roads << id << " " << road[0] << " " <<
road[1] << " " << road[2] << " " << road[3] << "\n";
             id++;
         }
     }
     points.close();
     roads.close();
    computed roads.close();
     return 0;
}
```

```
int getPointIndexByID(const int id) {
     int index;
    for (size t i = 0; i < points array.size(); ++i) {
        if (points array[i][0] == id) {
            index = i;
 }
     }
     return index;
}
```
#### Б.3 Підготовкаданих до кластеризації

```
int main() {
    std::ifstream map_points_in("../data/map_points.txt");
     std::ofstream 
computed("../computed_data/pure_map_points.txt");
    std::ofstream telemetry out("../output/telemetry.txt",
std::ios::out | std::ios::app);
     std::string line, token;
    std::vector<std::pair<int, int>> points;
    if (map points in.is open()) {
         getline(map_points_in, line); //skip warehouse
        while (getline(map points in, line)) {
             std::stringstream ss;
            std::pair<int, int> point;
             ss << line;
             ss >> token; // skip id
             ss >> token;
             point.first = std::stoi(token);
             ss >> token;
             point.second = std::stoi(token);
             points.push_back(point);
         }
     }
    map points in.close();
     if (computed.is_open()) {
         for (auto point : points) {
            computed << point.first << " " << point.second <<
" \n\wedge n";
         }
```

```
 }
     computed.close();
     return 0;
}}
```
## Б.4 Кластеризація методом k-середніх

```
int iters = 100;
KMeans kmeans(K, iters, output dir);
kmeans.run(all points);
class Point {
private:
     int pointId, clusterId;
     int dimensions;
     std::vector<double> values;
     std::vector<double> lineToVec(std::string &line) {
         std::vector<double> values;
         std::string tmp = "";
        for (int i = 0; i < static cast<int>(line.length()); i++)
{
            if ((48 \leq int(line[i]) \& in (line[i]) \leq 57)line[i] == '.' || line[i] == '+' || line[i] == '-' || line[i] =='e') {
                tmp += line[i]; }
            else if (tmp.length() > 0) {
                values.push back(stod(tmp));
                tmp = " " }
         }
        if (tmp.length() > 0) {
            values.push_back(stod(tmp));
            tmp = " " }
         return values;
     }
public:
     Point(int id, std::string line) {
        pointId = id;
```

```
values = lineToVec(line);dimensions = values.size();
        clusterId = 0; // Initially not assigned to any cluster
     }
     int getDimensions() { return dimensions;}
     int getCluster() { return clusterId; }
     int getID() { return pointId; }
    void setCluster(int val) { clusterId = val; }
     double getVal(int pos) { return values[pos]; }
};
class Cluster {
private:
     int clusterId;
    std::vector<double> centroid;
     std::vector<Point> points;
public:
     Cluster(int clusterId, Point centroid) {
         this->clusterId = clusterId;
        for (int i = 0; i < centroid.getDimensions(); i++) {
            this->centroid.push back(centroid.getVal(i));
 }
         this->addPoint(centroid);
     }
     void addPoint(Point p) {
         p.setCluster(this->clusterId);
         points.push_back(p);
     }
     bool removePoint(int pointId) {
        int size = points.size();
        for (int i = 0; i < size; i++) {
             if (points[i].getID() == pointId) {
                 points.erase(points.begin() + i);
                 return true;
 }
 }
         return false;
     }
    void removeAllPoints() { points.clear(); }
     int getId() { return clusterId; }
    Point getPoint(int pos) { return points[pos]; }
```

```
 int getSize() { return points.size(); }
     double getCentroidByPos(int pos) { return centroid[pos]; }
     void setCentroidByPos(int pos, double val) { this-
\text{Pertroid}[\text{pos}] = \text{val};};
class KMeans {
private:
    int K, iters, dimensions, total points;
    std::vector<Cluster> clusters;
    std:: string output dir;
     void clearClusters() {
        for (int i = 0; i < K; i++) {
clusters[i].removeAllPoints(); }
     }
     int getNearestClusterId(Point point) {
        double sum = 0.0, min dist;
         int NearestClusterId;
         if (dimensions == 1) {
            min dist = abs(clusters[0].getCentroidByPos(0) -
point.getVal(0));
 }
         else {
            for (int i = 0; i < dimensions; i++) { sum +=
pow(clusters[0].getCentroidByPos(i) - point.getVal(i), 2.0); }
            min dist = sqrt(sum);
 }
        NearestClusterId = clusters[0].getId();
        for (int i = 1; i < K; i++) {
             double dist;
            sum = 0.0;
            if (dimensions == 1) { dist =
abs(clusters[i].getCentroidByPos(0) - point.getVal(0)); }
             else {
                for (int j = 0; j < dimensions; j++) { sum +=pow(clusters[i].getCentroidByPos(j) - point.getVal(j), 2.0); }
                dist = sqrt(sum); }
             if (dist < min_dist) {
                min dist = dist;
                NearestClusterId = clusters[i].getId();
```

```
 }
 }
         return NearestClusterId;
     }
public:
    KMeans(int K, int iterations, std::string output dir) {
        this->K = K;
         this->iters = iterations;
        this->output dir = output dir; }
     void run(std::vector<Point> &all_points) {
        total points = all points.size();
       dimensions = all points[0].getDimensions();
        std::vector<int> used pointIds;
        for (int i = 1; i <= K; i++) {
            while (true) {
               int index = rand() % total points;
                if (find(used_pointIds.begin(), 
used pointIds.end(), index) ==used pointIds.end()) {
                   used pointIds.push back(index);
                   all points[index].setCluster(i);
                   Cluster cluster(i, all points[index]);
                   clusters.push_back(cluster);
                    break;
 }
 }
 }
        int iter = 1;
        while (true) {
            bool done = true;
#pragma omp parallel for reduction(&&: done) num_threads(16)
           for (int i = 0; i < total points; i++) {
               int currentClusterId = all points[i].getCluster();
                int nearestClusterId = 
getNearestClusterId(all_points[i]);
                if (currentClusterId != nearestClusterId) {
                   all points[i].setCluster(nearestClusterId);
                    done = false;
 }
 }
```

```
 clearClusters();
           for (int i = 0; i < total points; i++) {
clusters[all_points[i].getCluster() - 1].addPoint(all_points[i]);
}
           for (int i = 0; i < K; i++) {
                int ClusterSize = clusters[i].getSize();
               for (int j = 0; j < dimensions; j++) {
                   double sum = 0.0;
                    if (ClusterSize > 0) {
#pragma omp parallel for reduction(+: sum) num_threads(16)
                       for (int p = 0; p < ClusterSize; p++) {
sum += clusters[i].getPoint(p).getVal(j); }
                        clusters[i].setCentroidByPos(j, sum / 
ClusterSize);
 }
 }
 }
            if (done || iter >= iters) {
                std::cout << "Clustering completed in iteration : 
" << iter << std::endl << std::endl;
                break;
 }
            iter++;
        }
       for (int i = 0; i < total points; i++) {
           pointsFile << all points[i].getCluster() << std::endl;
 }
       for (int i = 0; i < K; i++) {
           for (int j = 0; j < dimensions; j+1) {
                outfile << clusters[i].getCentroidByPos(j) << " ";
 }
            outfile << std::endl;
 }
    }
};
```
Б.5 Розрахунок початкових значень центроїдів кластерів для покращеного методу кластеризацій k-середніх

```
 centroids = []
     centroids.append(data[np.random.randint(
            data.shape[0]), :])
     plot(data, np.array(centroids))
    for c id in range(k - 1):
        dist = []for i in range(data.shape[0]):
            point = data[i, :] d = sys.maxsize
             for j in range(len(centroids)):
                temp dist = distance(point, centroids[j])
                d = min(d, temp dist) dist.append(d)
         dist = np.array(dist)
        next centroid = data[np.argmax(dist), :]
         centroids.append(next_centroid)
        dist = [] plot(data, np.array(centroids))
     return centroids
centroids = initialize(data, k = 4)
```
### Б.6 Нечітка кластеризація методом С-середніх

```
const unsigned int min value = 10;
const unsigned int max value = 40;unsigned int randomCoord() {
    return rand() % (max value - min value) + min value;
}
for (size t i = 0; i < clustersAmount; ++i) {
    centroids.push_back(Centroid(randomCoord(), randomCoord()));
}
CMeans alg(points, centroids, 2);
int iterations = alg.run(std::pow(10, -5));
double** matrix = alg.getU();
points = alg.getPoints();
centroids = alg.getCentroids();
class Point {
private:
     double x;
```

```
 double y;
    double cluster index;
public:
    Point() { this->cluster index = -1; }
     Point(double x, double y) {
        this->x = x;
        this->y = y;this->cluster index = -1;
     }
     void setX(double value) { this->x = value; }
     void setY(double value) { this->y = value; }
     void setClusterIndex(double value) { this->cluster_index = 
value; }
     double getX() { return this->x; }
     double getY() { return this->y; }
    double getClusterIndex() { return this->cluster index; }
};
class Centroid : public Point {
public:
     Centroid(double x, double y) : Point(x, y) {}
};
class CMeans final {
private:
     std::vector<Point> points;
    std::vector<Centroid> clusters;
     double fuzzyness;
    double eps = std::pow(10, -5); double J;
     std::string log;
     void recalculateClusterIndexes() {
        for (size t i = 0; i < this->points.size(); i++) {
            double max = -1.0;
            for (size t j = 0; j < this->clusters.size(); j++) {
                if (max < U[i][j]) {
                    max = U[i][j]; this->points[i].setClusterIndex((max == 0.5) ? 
0.5 : j); }
 }
```

```
 }
     }
     double calculateEulerDistance(Point p, Centroid c) { return 
std::sqrt(std::pow(p.getX() - c.getX(), 2) + std::pow(p.getY()) -c.getY(), 2)); }
     double calculateObjectiveFunction() {
        double Jk = 0:
        for (size t i = 0; i < this->points.size(); i++) { for
(size t j = 0; j < this->clusters.size(); j++) { Jk +=
std::pow(U[i][j], this->fuzzyness) * std::pow(this-
>calculateEulerDistance(points[i], clusters[j]), 2); } }
         return Jk;
     }
     void calculateClusterCenters() {
        for (size t j = 0; j < this->clusters.size(); j++) {
            double uX = 0.0;
            double uY = 0.0;
            double l = 0.0;
            for (size t i = 0; i < this->points.size(); i++) {
                double uu = std::pow(U[i][j], this->fuzzyness);uX += uu * this->clusters[j].getX();
                uY += uu * this->clusters[j].getY();
                l += uu;
 }
            this->clusters[j].setX(uX / 1);
             this->clusters[j].setY(uY / l);
             std::ostringstream stream;
             stream << "Cluster Centroid: (" << this-
>clusters[j].getX() << "; " << this->clusters[j].getY() << ")\n";
            this->log += stream.str();
         }
     }
public:
     void setLogMsg(std::string msg) { this->log = msg; }
     std::string getLogMsg() { return this->log; }
     double** U;
     double** getU() { return this->U; }
     std::vector<Point> getPoints() { return this->points; }
     std::vector<Centroid> getCentroids() { return this->clusters; 
}
```

```
 CMeans(std::vector<Point> points, std::vector<Centroid> 
clusters, float fuzzy) {
         if (points.empty()) {
             std::cerr << "points is NULL" << std::endl;
 }
         if (clusters.empty()) {
             std::cerr << "clusters is NULL" << std::endl;
 }
         this->points = points;
         this->clusters = clusters;
        U = new double * [this->points.size()];for (size t i = 0; i < this->points.size(); ++i) {
           U[i] = new double[this-> clusters.size()]; }
        this->fuzzyness = fuzzy;
         double diff;
        for (size t i = 0; i < this->points.size(); i++) {
           double sum = 0.0;
            for (size t j = 0; j < this->clusters.size(); j++) {
                diff = std::sqrt(std::pow(this->points[i].getX() -
this->clusters[j].getX(), 2.0) + std::pow(this->points[i].getY() -
this->clusters[j].getY(), 2.0));
               U[i][j] = (diff == 0) ? eps : diff;
               sum += U[i][j];
 }
            double sum2 = 0.0;
            for (size t j = 0; j < this->clusters.size(); j++) {
               U[i][i] = 1.0 / std::pow(U[i][i] / sum, 2.0 /(fuzzyness - 1.0);
               sum2 += U[i][j];
 }
            for (size t j = 0; j < this->clusters.size(); j++) {
U[i][j] = U[i][j] / sum2; }
         this->recalculateClusterIndexes();
 }
     void step() {
        for (size t cl = 0; cl < clusters.size(); cl++) {
            for (size t h = 0; h < points.size(); h++) {
               double top = calculateEulerDistance(points[h],
clusters[cl]);
```

```
if (top < 1.0)
                     top = eps; double sumTerms = 0.0;
                 for (size t ck = 0; ck < clusters.size(); ck++) {
                      double thisDistance = 
calculateEulerDistance(points[h], clusters[ck]);
                      if (thisDistance < 1.0)
                          thisDistance = eps;
                      sumTerms += std::pow(top / thisDistance, 2.0 / 
(this->fuzzyness - 1.0));
 }
                U[h][cl] = static cast<double>(1.0 / \text{sumTerms});
 }
         }
         this->recalculateClusterIndexes();
     }
     int run(double accuracy) {
        int i = 0;
         int maxIterations = 20;
         do {
            i++;
            this->J = this->calcalculateObjectiveFunction();
             this->calculateClusterCenters();
             this->step();
            double new J = \text{this}-\text{valculateObjectiveFunction}();
            if (std::abs(this->J - new J) < accuracy)
                 break;
        } while (maxIterations > i);
         return i;
     }
};
```
### Б.7 Розрахунок матриці відстаней

```
double** matrix;
matrix = new double * [pointsAmount + 1];for (size t i = 0; i < pointsAmount + 1; ++i) { matrix[i] = new
double[pointsAmount + 1]; }
```

```
for (size t i = 0; i < pointsAmount + 1; ++i) { for (size t j = 0;
j < pointsAmount + 1; ++j) { if (i == j) { matrix[i][j] = 0; }
else { matrix[i][j] = -1; } } }
int A_idx, B_idx;
double A x, A y, B x, B y, distance;
for (auto road : roads_array) {
    A idx = getPointIndexByID(root, first);A x = points array[A idx][1];
    A y = points array[A idx][2];
    B idx = getPointIndexByID(road.second);
    B x = points array[B idx][1];
    B y = points array[B idx][2];
    distance = std::sqrt(std::pow(B_x - A_x, 2) + std::pow(B_y -
A y, 2);
     matrix[road.first][road.second] = distance;
     matrix[road.second][road.first] = distance;
}
size t getPointIndexByID(const int id) { for (size t i = 0; i <
points array.size(); ++i) { if (points array[i][0] == id) { return
i; } } }
```
### Б.8 Підготовка кластерів до пошуку маршрутів

```
for (size t i = 0; i < pointsAmount; ++i) {
    cluster out.open(output dir +
std::to string(points clusters[i]) + "-cluster.txt", std::ios::out
| std::ios::app);
    cluster out << points array[i][0] << " " << points array[i][1]
<< " " << points array[i][2] << "\n";
    cluster_out.close();
}
```
### Б.9 Підготовка матриці відстаней до пошуку маршрутів

```
for (size t i = 0; i < clustersAmount; ++i) {
    point clusters in.open(output dir + std::to string(i + 1) + "-
cluster.txt");
```

```
if (!point clusters in.is open()) { std::cerr << "Error:
Failed to open file." << std::endl << output dir +
std::to string(i + 1) + "-cluster.txt" \lt std::endl; return 1; }
    points array.push back(warehouse);
    while (getline(point clusters in, line)) {
         std::stringstream ss;
        std::vector<int> array;
         ss << line;
         while (!ss.eof()) {
             ss >> token;
            array.push back(std::stoi(token));
 }
        points_array.push_back(array);
     }
    point clusters in.close();
    points ids relation out.open(output dir + std::to string(i +
1) + "-points id in cluster and real relations.txt");
    for (size t j = 0; j < points array.size(); j++) {
points ids relation out << points array[j][0] << " " << j << "\n";
}
    points ids relation out.close();
    double** cluster matrix = new double*[points array.size()];
    for (size t kk = 0; kk < points array.size(); ++kk) {
cluster matrix[kk] = new double[points array.size()]; }
    for (size t i = 0; i < points array.size(); ++ i) { for
(size t j = 0; j < points array.size(); ++ j) {
cluster matrix[i][j] =
matrix[points_array[_i][0]][points_array[_j][0]]; } }
    computed matrix out.open(output dir + std::to string(i + 1) +
"-distance_matrix.txt");
    for (size t i = 0; i < points array.size(); ++ i) { for
(size_t _j = 0; _j < points array.size(); ++ j) {
computed matrix out \ll cluster matrix[ i][ j] \ll " "; }
computed matrix out \langle\langle "\n"; }
    computed matrix out.close();
    for (size t k = 0; k < points array.size(); ++k) { delete[]
cluster matrix[k]; }
    delete[] cluster matrix;
    points array.clear();
}
```
## Б.10 Пошук маршрутів мурашиним алгоритмом

```
Map map(points array);
double** matrix = new double*[points array.size()];
for (size t kk = 0; kk < points array.size(); ++kk) {
    matrix[kk] = new double[points array.size()];}
distance matrix in.open(output dir + std::to string(i + 1) + "-
distance matrix.txt");
size t ii = 0, jj = 0;if (distance matrix in.is open()) {
    while (getline(distance matrix in, line)) {
        std::stringstream ss << line;
         while (!ss.eof()) {
             ss >> token;
            matrix[ij][j] = std::stof(token);j + + j }
        \dot{1} = 0;
        iii+
     }
}
distance matrix in.close();
map.setDistancesMatrix(matrix);
std::vector<size t> solve;
AntColony algorithm(alpha, beta, rho, Q, numAnts, maxTime);
solve = algorithm. Solution (map) ;
pathes out << "ACO-" << i + 1 << ": ";
if (!solve.empty()) { for (auto p : solve) { pathes out \llmap.qetRealIDbyID(p) \lt\lt " "; } }
pathes out \lt\lt "\n";
class Point {
private:
     double x;
     double y;
    size t id;
    size t real id;
public:
     Point() {}
```

```
Point(double x, double y, size t id, size t real id) {
        this->x = x;
        this->y = y;
        this->id = id;this->real id = real id;
     }
    void setX(double value) { this->x = value; }
    void setY(double value) { this->y = value; }
    void setID(size t value) { this->id = value; }
    void setRealID(size t value) { this->real id = value; }
     double getX() { return this->x; }
     double getY() { return this->y; }
    size t getID() { return this->id; }
    size t getRealID() { return this->real id; }
     double getDistance(Point &other) {return 
std::sqrt(std::pow(this->x - other.x, 2) + std::pow(this->y -other.y, 2)); } friend std::ostream& operator<<(std::ostream& os, const Point& 
p) { return os << p.real_id << " " << p.id << "\t| " << p.x << ";" 
<< p.y << std::endl; }
};
class Map {
private:
    size t pointsAmount;
     double** distanceMatrix;
     std::vector<Point> points;
public:
    Map() {}
     Map(std::vector<Point> &points) {
         this->points = points;
         this->pointsAmount = points.size();
     }
     void initDistanceMatrix() {
         this->distanceMatrix = new double*[this->pointsAmount];
        for (size t i = 0; i < this->pointsAmount; ++i) {
            this ->distanceMatrix[i] = new double[this-
>pointsAmount];
 }
     }
    size t getPointsAmount() { return this->pointsAmount; }
```

```
Point getPoint(size t point id) { return this-
>points[point_id]; }
    std::vector<Point> qetPoints() { return this->points; }
    double getDistance(size t point id 1, size t point id 2) {
return this->distanceMatrix[point id 1][point id 2]; }
     void setDistancesMatrix(double** matrix) { this-
>distanceMatrix = matrix; }
     double** getDistancesMatrix() { return this->distanceMatrix; 
}
    size t getRealIDbyID(size t id) { for (auto p : this->points)
{ if (p.getID() == id) { return p.getRealID(); } } return -1; }
     double getTotalDistance(std::vector<size_t> &cities) {
         if (cities.size() != this->pointsAmount) { return 0; }
        double result = 0;
        int actual = 0:
        int next = 0:
        for (size t i = 0; i < this->pointsAmount - 1; ++i) {
            actual = cities[i];next = cities[i + 1]; double distance = getDistance(actual, next);
             result += distance;
 }
         result += getDistance(next, cities[0]);
         return result;
     }
};
class AntColony {
private:
     double totalDistance;
     int alpha;
     int beta;
     double rho;
     double Q;
    size t numAnts;
     int maxTime;
     Map map;
public:
     AntColony(int alpha, int beta, double rho, double Q, size_t 
numAnts, int maxTime) {
        this->alpha = alpha;
```

```
this->beta = beta;
        this->rho = rho;
        this->Q = Q;
         this->numAnts = numAnts;
        this ->maxTime = maxTime;
     }
    std::vector<size t> Solution(Map map) {
        this->map = map;
        std::vector<std::vector<size t>> ants = initAnts(numAnts,
this->map.getPointsAmount());
        std::vector<size t> bestTrail = getBestTrail(ants);
        double bestLength = qetLength(bestTrail);
        std::vector<std::vector<double>> pheromones =
initPheromones(this->map.getPointsAmount());
         int time = 0;
         while (time < maxTime) {
             updateAnts(ants, pheromones);
             updatePheromones(pheromones, ants);
            std::vector<size t> currBestTrail =
getBestTrail(ants);
            double currBestLength = qetLength(currBestTrail);
             if (currBestLength < bestLength) {
                 bestLength = currBestLength;
                 bestTrail = currBestTrail;
 }
             ++time;
 }
         this->totalDistance = this-
>map.getTotalDistance(bestTrail);
         return bestTrail;
     }
    std::vector<std::vector<size t>> initAnts(size t numAnts,
size t pointsAmount) {
        std::srand(unsigned(std::time(0)));
        std::vector<std::vector<size t>> ants;
         ants.resize(numAnts);
        for (size t k = 0; k < numAnts; ++k) {
            size t start = std::rand() % (pointsAmount - 1);
            ants[k] = getRandomTail(start, pointsAmount); }
         return ants;
```

```
 }
    std::vector<size t> getRandomTrail(size t start, size t
pointsAmount) {
        std::srand(unsigned(std::time(0)));
        std::vector<size t> trail;
        for (size t i = 0; i < pointsAmount; ++i) {
trail.push back(i); }for (size t i = 0; i < pointsAmount; ++i) {
            size t r = i + std::rand() % (pointsAmount - i);
             std::swap(trail[r], trail[i]);
 }
        size t idx = getIndexOfTarget(trail, start);
         std::swap(trail[0], trail[idx]);
         return trail;
     }
    size t getIndexOfTarget(std::vector<size t> trail, size t
target) { for (size t i = 0; i < trail.size(); ++i) { if (trail[i]
== target) return i; } std::cerr << "Target not found in 
IndexOfTarget" << std::endl; }
    double getLength(std::vector<size t> trail) { double result =
0.0; for (size t i = 0; i < trail.size() - 1; ++i) { result +=
this->map.getDistance(trail[i], trail[i + 1]); } return result; }
     std::vector<size_t> 
getBestTrail(std::vector<std::vector<size_t>> ants) {
        double bestLength = getLength(ants[0]);
        int idxBestLength = 0;for (size t k = 1; k < ants.size(); ++k) {
            double len = qetLength(ants[k]);
             if (len < bestLength) {
                 bestLength = len;
                idxBestLength = k; }
 }
        size t pointsAmount = ants[0].size();
        std::vector<size t> bestTrail(ants[idxBestLength]);
         return bestTrail;
 }
    std::vector<std::vector<double>> initPheromones(size t
pointsAmount) {
         std::vector<std::vector<double>> pheromones;
        for (size t i = 0; i < pointsAmount; ++i) {
```

```
 std::vector<double> v;
             v.resize(pointsAmount);
            pheromones.push_back(v);
         }
        for (size t i = 0; i < pheromones.size(); ++i) { for
(size t j = 0; j < pheromones[i].size(); ++j) { pheromones[i][j] =
0.01; } } return pheromones;
 }
    void updateAnts(std::vector<std::vector<size t>> ants,
std::vector<std::vector<double>> pheromones) {
         std::srand(unsigned(std::time(0)));
        size t pointsAmount = pheromones.size();
        for (size t k = 0; k < ants.size(); ++k) {
            size t start = std::rand() % (pointsAmount - 1);
            std::vector<size t> newTrail = buildTrail(k, start,
pheromones);
            ants[k] = newTail; }
     }
    std::vector<size t> buildTrail(int k, size t start,
std::vector<std::vector<double>> pheromones) {
        size t pointsAmount = pheromones.size();
        std::vector<size t> trail;
        std::vector<bool> visited;
         trail.resize(pointsAmount);
         visited.resize(pointsAmount);
        trail[0] = start; visited[start] = true;
        for (size t i = 0; i < pointsAmount - 1; ++i) {
            size t point id 1 = \text{trail}[i];size t next = getNextPoint(k, point id 1, visited,
pheromones);
            trail[i + 1] = next;
             visited[next] = true;
 }
         return trail;
     }
    size t getNextPoint(int k, size t point id 1,
std::vector<bool> visited, std::vector<std::vector<double>>
pheromones) {
        std::srand(unsigned(std::time(0)));
```

```
 std::vector<double> probs = moveProbs(k, point_id_1, 
visited, pheromones);
         std::vector<double> cumul;
         cumul.resize(probs.size() + 1);
        for (size t i = 0; i < probs.size(); ++i) { cumul[i + 1] =
cumul[i] + probs[i]; }
        double p = static cast<double>(std::rand() % 1000) / 1000;
        for (size t i = 0; i < cumul.size() - 1; ++i) { if (p >=
cumul[i] & p < cumu1[i + 1]) { return i; } }
         std::cerr << "Failure to return valid city in 
getNextPoint" << std::endl;
     }
    std::vector<double> moveProbs(int k, size t point id 1,
std::vector<br/>kool> visited, std::vector<std::vector<double>>
pheromones) {
        size t pointsAmount = pheromones.size();
         std::vector<double> taueta;
         taueta.resize(pointsAmount);
        double sum = 0.0;
        for (size t i = 0; i < taueta.size(); ++i) { if (i ==
point id 1) { taueta[i] = 0.0; } else if (visited[i] == true) {
taueta[i] = 0.0; } else { taueta[i] =
std::pow(pheromones[point id 1][i], alpha) * std::pow((1.0 / this-
>map.getDistance(point id 1, i)), beta); if (taueta[i] < 0.0001) {
taueta[i] = 0.0001; } else if (taueta[i] >
(std::numeric_limits<double>::max() / (pointsAmount * 100))) { 
taueta[i] = std::numeric_limits<double>::max() / (pointsAmount * 
100; } } sum += taueta[i]; }
         std::vector<double> probs;
        for (size t i = 0; i < pointsAmount; ++i) {
probs.push back(taueta[i] / sum); }
         return probs;
     }
    void updatePheromones(std::vector<std::vector<double>>
pheromones, std::vector<std::vector<size t>> ants) {
        for (size t i = 0; i < pheromones.size(); ++i) {
            for (size t j = i + 1; j < pheromones[i].size(); ++j)
{
                for (size t k = 0; k < ants.size(); ++k) {
                    double length = getLength(ants[k]);
```

```
double decrease = (1.0 - rho) *
pheromones[i][j];
                   double increase = 0.0;
                    if (EdgeInTrail(i, j, ants[k]) == true) {
increase = (Q / length);pheromones[i][j] = decrease + increase;if (pheromones[i][j] < 0.0001) {
pheromones[i][j] = 0.0001;else if (pheromones[i][j] > 100000.0) {
pheromones[i][j] = 100000.0;pheromones[j][i] = pheromones[i][j];
 }
 }
         }
     }
    bool EdgeInTrail(size t point id 1, size t point id 2,
std::vector<size t> trail) {
        size t lastIndex = trail.size() - 1;
        size t idx = getIndexOfTarget(trail, point id 1);
        if (idx == 0 && trail[1] == point id 2) return true;
        else if (idx == 0 && trail[lastIndex] == point id 2)
return true;
         else if (idx == 0) return false;
        else if (idx == lastIndex &\& trail[lastIndex - 1] ==
point_id_2) return true;
        else if (idx == lastIndex && trail[0] == point id 2)
return true;
         else if (idx == lastIndex) return false;
        else if (trail[idx - 1] == point id 2) return true;
        else if (trail[idx + 1] == point id 2) return true;
         else return false;
     }
     double getTotalDistance() { return this->totalDistance; }
};
```
## Б.11 Пошук маршрутів генетичним алгоритмом

```
Map map(points array);
double** matrix = new double*[points array.size()];
```

```
for (size t kk = 0; kk < points array.size(); ++kk) { matrix[kk] =
new double[points array.size()]; }
distance matrix in.open(output dir + std::to string(i + 1) + "-
distance matrix.txt");
size t ii = 0, jj = 0;if (distance matrix in.is open()) {
    while (getline(distance matrix in, line)) {
        std::stringstream ss << line;
         while (!ss.eof()) {
              ss >> token;
            matrix[ij][j] = std::stof(token); jj++;
 }
        \dot{7} \dot{7} = 0;
         ii++;
     }
}
distance matrix in.close();
map.setDistancesMatrix(matrix);
std::vector<Point> solve;
GeneticAlgorithm algorithm(populationCount, maxTime);
solve = algorithm. Solution (map) ;
if (!solve.empty()) {
     for (auto p : solve) {
        pathes out \lt\lt p.\text{getRealID()} \lt\lt " " ; }
}
pathes out \langle\langle "\n";
class Point {
private:
     int pointId, clusterId;
     int dimensions;
     std::vector<double> values;
     std::vector<double> lineToVec(std::string &line) {
         std::vector<double> values;
         std::string tmp = "";
        for (int i = 0; i < static cast<int>(line.length()); i++)
{
```

```
if ((48 \leq int(line[i]) \& int(line[i]) \leq 57)line[i] == '.' || line[i] == '+' || line[i] == '-' || line[i] ==
'e') {
                tmp += line[i]; }
            else if (tmp.length() > 0) {
                values.push_back(stod(tmp));
                tmp = " " }
         }
        if (tmp.length() > 0) {
            values.push_back(stod(tmp));
            tmp = " " }
         return values;
     }
public:
     Point(int id, std::string line) {
        pointId = id;values = lineToVec(line);dimensions = values.size();
        clusterId = 0; // Initially not assigned to any cluster
     }
     int getDimensions() { return dimensions;}
     int getCluster() { return clusterId; }
     int getID() { return pointId; }
    void setCluster(int val) { clusterId = val; }
     double getVal(int pos) { return values[pos]; }
    static double getTotalDistance(Point startLocation,
std::vector<Point> points) {
         if (points.empty()) std::cerr << "The points array must 
have at least one element." << std::endl;
         double result = startLocation.getDistance(points[0]);
        for (size t i = 0; i < points.size() - 1; i++) {
            auto actual = points[i];
            auto next = points[i + 1];
            auto distance = actual.getDistance(next);
             result += distance;
 }
         result += points[points.size() -
1].getDistance(startLocation);
```

```
 return result;
     }
    static void swapLocations(std::vector<Point> points, size t
index1, size_t index2) {
        if (index1 < 0 || index1 > = points.size()) std::cerr <<
"ArgumentOutOfRangeException index1" << std::endl;
        if (index2 < 0 || index2 >= points.size()) std::cerr <<
"ArgumentOutOfRangeException index2" << std::endl;
         std::swap(points[index1], points[index2]);
     }
    static void moveLocations(std::vector<Point> points, size t
fromIndex, size_t toIndex) {
         if (fromIndex < 0 || fromIndex >= points.size()) std::cerr 
<< "ArgumentOutOfRangeException fromIndex" << std::endl;
        if (toIndex \langle 0 | | toIndex >= points.size()) std::cerr \langle \langle"ArgumentOutOfRangeException toIndex" << std::endl;
        auto temp = points[fromIndex];
        if (fromIndex < toIndex) { for (size t i = fromIndex + 1;
i \le toIndex; i++) points[i - 1] = points[i]; }
        else { for (size t i = fromIndex; i > toIndex; i--)
points[i] = points[i - 1]; points[toIndex] = temp;
     }
    static void reverseRange(std::vector<Point> points, size t
startIndex, size t endIndex) {
        if (startIndex \langle 0 | | startIndex \rangle = points.size())
std::cerr << "ArgumentOutOfRangeException startIndex" << 
std::endl;
         if (endIndex < 0 || endIndex >= points.size()) std::cerr 
<< "ArgumentOutOfRangeException endIndex" << std::endl;
         if (endIndex < startIndex) { std::swap(endIndex, 
startIndex) ; }
         while (startIndex < endIndex) {
             std::swap(points[endIndex], points[startIndex]);
             startIndex++;
             endIndex--;
 }
     }
};
template <>
```

```
struct std::hash<Point> {
    std::size t operator()(const Point& p) const {
        std::size t h1 = std::hash<size t>{}(p.id);
        std::size t h2 = std::hash<size t>{}(p.real id);
        return h1 \land (h2 << 1);
     }
};
class Map {
private:
    size t pointsAmount;
     double** distanceMatrix;
     std::vector<Point> points;
public:
     Map() {}
     Map(std::vector<Point> &points) {
        this->points = points;
        this->pointsAmount = points.size();
     }
    size t getPointsAmount() { return this->pointsAmount; }
    Point getPoint(size t point id) { return this-
>points[point_id]; }
     std::vector<Point> getPoints() { return this->points; }
    double getDistance(size t point id 1, size t point id 2) {
return this->distanceMatrix[point id 1][point id 2]; }
     void setDistancesMatrix(double** matrix) { this-
>distanceMatrix = matrix; }
     double** getDistancesMatrix() { return this->distanceMatrix; }
    size t getRealIDbyID(size t id) { for (auto p : this->points)
{ if (p.getID() == id) { return p.getRealID(); } } return -1; }
     double getTotalDistance(std::vector<size_t> &cities) {
        if (cities.size() != this->pointsAmount) { return 0; }
        double result = 0;
        int actual = 0:
        int next = 0:
        for (size t i = 0; i < this->pointsAmount - 1; ++i) {
            actual = cities[i];next = cities[i + 1]; double distance = getDistance(actual, next);
             result += distance;
 }
         result += getDistance(next, cities[0]);
```

```
 return result;
     }
};
class RandomProvider {
public:
    static size t getRandomValue(size t limit) {
        std::srand(unsigned(std::time(0)));
        if (limit == 0) limit = 1;
         return std::rand() % limit;
     }
     static void mutateRandomLocations(std::vector<Point> points) {
         if (points.size() < 2) std::cerr << "ArgumentException The 
points array must have at least two items." << std::endl;
        size t mutationCount = getRandomValue(points.size() / 10)
+ 1;
        for (size t mutation idx = 0; mutation idx <
mutationCount; mutation_idx++) {
            size t index 1 = getRandomValue(points.size());
            size t index 2 = getRandomValue(points.size() - 1);if (index 2 \ge i index 1) index 2++; switch (getRandomValue(3)) {
                 case 0: Point::swapLocations(points, index_1, 
index_2); break;
                 case 1: Point::moveLocations(points, index_1, 
index_2); break;
                case 2: Point:: reverseRange(points, index 1,
index_2); break;
                 default: std::cerr << "InvalidOperationException" 
<< std::endl; break;
 }
 }
     }
    static void fullyRandomizeLocations(std::vector<Point> points)
{ for (size t i = points.size() - 1; i > 0; i--) { size t value =
qetRandomValue(i + 1); if (value != i)
Point::swapLocations(points, i, value); } }
    static void CrossOver(std::vector<Point> points 1,
std::vector<Point> points 2, bool mutateFailedCrossovers) {
        std::unordered set<Point> availableLocations;
```

```
 for (const Point &i : points_1) { 
availableLocations.insert(i); }
        size t startPosition = getRandomValue(points 1.size());
        size_t crossOverCount = getRandomValue(points 1.size() -
startPosition);
         if (mutateFailedCrossovers) {
             bool useMutation = true;
             int pastEndPosition = startPosition + crossOverCount;
            for (int i = startPosition; i < pastEndPosition; i++)
{ if (points 1[i].getID() != points 2[i].getID()) { useMutation =
false; break; } }
             if (useMutation) { mutateRandomLocations(points_1); 
return; }
 }
        for (size t i = startPosition; i <= crossOverCount; ++i) {
points 1[i] = points 2[i]; }
        std::vector<size t> toReplaceIndexes;
        size t index = 0; for (auto value : points_1) { if 
(!availableLocations.erase(value)) 
toReplaceIndexes.push back(index); index++; }
         if (!toReplaceIndexes.empty()) {
             auto itA = toReplaceIndexes.begin();
            auto itB = availableLocations.begin();
            while (itA != toReplaceIndexes.end() || itB !=
availableLocations.end()) {
                 if (itA != toReplaceIndexes.end()) { ++itA; }
                if (itB != availableLocations.end()) { ++itB; }
                points 1[(*)itA)] = (*itB);
 }
         }
     }
};
class GeneticAlgorithm {
private:
     double totalDistance;
     Point startPoint;
     std::vector<std::pair<std::vector<Point>, double>> 
populationWithDistances;
    size t populationCount;
```

```
 int maxTime;
     void startGeneticAlgorithm(Point startLocation, 
std::vector<Point> destinations) {
         if (this->populationCount < 2) std::cerr << 
"ArgumentOutOfRangeException populationCount" << std::endl;
         if (this->populationCount % 2 != 0) std::cerr << 
"ArgumentException The populationCount parameter must be an even 
value." << std::endl;
         this->startPoint = startLocation;
         this->populationWithDistances.resize(this-
>populationCount);
        for (size t solutionIndex = 0; solutionIndex < this-
>populationCount; solutionIndex++) {
             std::vector<Point> 
newPossibleDestinations(destinations);
            for (size t random idx = 0; random idx <
newPossibleDestinations.size(); random_idx++) 
RandomProvider::fullyRandomizeLocations(newPossibleDestinations);
            auto distance = Point::getTotalDistance(startLocation,newPossibleDestinations);
             std::pair<std::vector<Point>, double> pair;
             pair.first = newPossibleDestinations;
             pair.second = distance;
             this->populationWithDistances[solutionIndex] = pair;
 }
        sortPopulationWithDistances();
     }
    std::vector<Point> GetFakeShortest(std::vector<Point>
destinations) {
         std::vector<Point> result;
         result.resize(destinations.size());
         auto currentPoint = this->startPoint;
        for (size t fillingIndex = 0; fillingIndex <
destinations.size(); fillingIndex++) {
            int bestIndex = -1;
             double bestDistance = 
std::numeric limits<double>::max();
            for (size t evaluatingIndex = 0; evaluatingIndex <
destinations.size(); evaluatingIndex++) {
                 auto evaluatingItem = 
destinations[evaluatingIndex];
```

```
 double distance = 
currentPoint.getDistance(evaluatingItem);
                 if (distance < bestDistance) {
                     bestDistance = distance;
                    bestIndex = evaluatingIndex; }
 }
            result[fillingIndex] = destinations[bestIndex]; currentPoint = destinations[bestIndex];
             destinations.erase(destinations.begin() + bestIndex);
 }
         return result;
     }
     std::vector<Point> getBestSolutionSoFar() { return this-
>populationWithDistances[0].first; }
    std::vector<Point> Reproduce(std::vector<Point> parent) {
        std::vector<Point> result(parent);
         if (!this->MustDoCrossovers) {
             RandomProvider::mutateRandomLocations(result);
             return result;
 }
         int otherIndex = RandomProvider::getRandomValue(this-
>populationWithDistances.size() / 2);
        auto other = this-
>populationWithDistances[otherIndex].first;
        RandomProvider:: CrossOver(result, other, this-
>MustMutateFailedCrossovers);
         if (!this->MustMutateFailedCrossovers) if 
(RandomProvider::getRandomValue(10) == 0) 
RandomProvider::mutateRandomLocations(result);
         return result;
 }
public:
     bool MustMutateFailedCrossovers;
     bool MustDoCrossovers;
     GeneticAlgorithm(size_t populationCount, int maxTime) {
         this->populationCount = populationCount;
        this ->maxTime = maxTime;
 }
     std::vector<Point> Solution(Map map) {
```

```
std::vector<Point> randomPoints;
         randomPoints.resize(map.getPointsAmount());
        randomPoints = map.getPoints();
        startGeneticAlgorithm(randomPoints[0], randomPoints);
        int i = \text{this}->maxTime;
        std::vector<Point> bestSolutionSoFar =
getBestSolutionSoFar();
        bool mutateFailedCrossovers = false;
        bool mutateDuplicates = false;
        bool mustDoCrossovers = true;
        while (i-- > 0) {
             this->MustMutateFailedCrossovers = 
_mutateFailedCrossovers;
            this->MustDoCrossovers = mustDoCrossovers;
             Reproduce();
            if ( mutateDuplicates) mutateDuplicates();
            auto newSolution = qetBestSolutionSoFar();
             if (newSolution != _bestSolutionSoFar) { 
bestSolutionSoFar = newSolution; }
 }
         this->totalDistance = 
Point::getTotalDistance(randomPoints[0], bestSolutionSoFar);
        return bestSolutionSoFar;
 }
     void Reproduce() {
        auto bestSoFar = this->populationWithDistances[0];
        size t halfCount = this->populationWithDistances.size() /
2;
        for (size t i = 0; i < halfCount; i++) {
             auto parent = this->populationWithDistances[i].first;
            auto child1 =  Reproduce(parent);
            auto child2 = Reproduct(parent); std::pair<std::vector<Point>, double> pair1;
             std::pair<std::vector<Point>, double> pair2;
            pair1.first = child1; pair1.second = Point::getTotalDistance(this-
>startPoint, child1);
             pair2.first = child2;
             pair2.second = Point::getTotalDistance(this-
>startPoint, child2);
            this->populationWithDistances[i * 2] = pair1;
```

```
this->populationWithDistances[i * 2 + 1] = pair2;
 }
         this->populationWithDistances[this-
\texttt{populationWithDistances.size() - 1} = \texttt{bestSoft}sortPopulationWithDistances();
     }
     void mutateDuplicates() {
         bool needToSortAgain = false;
        int countDuplicates = 0;auto previous = this->populationWithDistances[0];
        for (size_t i = 1; i < this>populationWithDistances.size(); i++) {
            auto current = this->populationWithDistances[i];
             if (previous.first != current.first) {
                 previous = current;
                 continue;
 }
             countDuplicates++;
             needToSortAgain = true;
             RandomProvider::mutateRandomLocations(current.first);
            std::pair<std::vector<Point>, double> new pair;
            new pair.first = current.first;
            new pair.second = Point::getTotalDistance(this-
>startPoint, current.first);
            this->populationWithDistances[i] = new pair;
 }
         if (needToSortAgain) { sortPopulationWithDistances(); }
 }
     void sortPopulationWithDistances() {
         this->populationWithDistances;
        for (size t i = 0; i < this-
>populationWithDistances.size(); ++i) { for (size t j = (i % 2) ?
0 : 1; j + 1 < this->populationWithDistances.size(); j + 2) { if
(this->populationWithDistances[j].second > this-
>populationWithDistances[j + 1].second) { std::swap(this-
>populationWithDistances[j], this->populationWithDistances[j + 
1]); } } }
     }
     double getTotalDistance() { return this->totalDistance; }
};
```
### Б.12 Оцінка маршрутів

```
for (size t i = 0; i < clustersAmount; ++i) {
    points in.open(output dir + std::to string(i + 1) + "-
cluster.txt");
    while (getline(points in, line)) {
        std::stringstream ss << line;
        points id array.push back(std::stoul(line));
 }
    points in.close();
    int sum = 0;
    for (auto id : points id array) { for (auto amount : plan[id])
\{ sum += amount; \}trucks capacity out << "C-" << i + 1 << ": " << sum << "\n";
    points id array.clear();
}
```
### Б.13 Візуалізація

```
#define USE MATH DEFINES
const int coeff = 20;
const std::vector<std::string> saturated colors = { "#0351c1",
"#b40a1b", "#00cf91", "#2e3f7f", "#ff2970", "#026e04", "black" };
const std::vector<std::string> pale colors = { "#7eb3ff",
"#ff756b", "#b5fbdd", "#5569b5", "#ff9ca1", "#1cc91f", "#808080" 
};
double arrowX, arrowY, cos, b, c, xx, yy;
int arrowR = 0, addR = 0;
map.open("../output/k-means_map.svg");
if (map.is_open()) {
    map << "<svg xmlns=\"http://www.w3.org/2000/svg\" height=\""
<< 50 * \text{coeff} << "\\" width=\\" " << 50 * \text{coeff} << "\\" map << "<symbol id=\"arrow\" viewBox=\"0 0 42 70\" 
width=\T15\T15\W115. height=\"25\"><polygon points =
\"42,4.243751525849802 37.47187805175781,0 0,34.99999856945942 
37.47187805175781,70.00000238415669 42,65.77812433239887 
9.078125,34.99999856945942 \" stroke=\"black\" /></symbol>\n";
     for (std::vector<int> road : roads_array) { map << "<line 
id=\"" << road[0] << "\" x1=\"" << road[1] * coeff << "\" y1=\""
```

```
\ll road[2] * coeff \ll "\" x2=\"" \ll road[3] * coeff \ll "\" y2=\""
<< road[4] * coeff << "\" stroke-width=\"3\" stroke=\"#606060\" 
/>\n\langle n"; for (auto path : pathes_array) {
        for (size t i = 0; i < path.size() - 2; ++i) {
            double x 1 = warehouse[1];
            double y 1 = warehouse[2];
            double x<sup>2</sup> = warehouse[1];
            double y 2 = warehouse[2];
            for (size t j = 0; j < points array.size(); ++j) {
                if (points_array[j][0] == path[i]) {
                    x 1 = static cast<double>(points array[j][1]);
                    y 1 = static cast<double>(points array[j][2]);
 }
                if (points array[j][0] == path[i + 1]) {
                    x 2 = static cast<double>(points array[j][1]);
                    y 2 = static cast<double>(points array[j][2]);
 }
 }
            arrowX = std::abs((x 1 + x 2) / 2.0);arrowY = std: :abs((y 1 + y 2) / 2.0);arrowX * = \text{coeff};
            arrowY * = \text{coeff};
            b = std::sqrt(stat::pow(x 2 - x 1, 2) + std::pow(y 1 - y))y_1, 2));
            c = std::sqrt(std::pow(x 2 - x 1, 2) + std::pow(y 2 -
y_1, 2));
            cos = b / cixx = x_2 - x_1;yy = y 2 - y 1;if (xx < yy) { if (yy > 0) { addR = 90; } else { addR
= 270; } } else { if (xx > 0) { addR = 180; } else { addR = 0; } }
            arrowR = static cast<int>((cos * 180) / M PI) + addR;std::cout << "Cos: " << cos << "\t\tGrad: " << arrowR
<< std::endl;
            map << "<use href=\"#arrow\" from=\"" << path[i] <<
"\" to=\"" << path[i + 1] << "\" x=\"" << arrowX - 15.0 / 2.0 <<
"\" y=\sqrt{''''}<< \text{arrow} 7 - 25.0 / 2.0 << "\" transform=\"rotate(" <<
arrowR << " " << arrowX << " " << arrowY << ")\"></use>\n";
 }
     }
```

```
for (size t i = 0; i < points array.size(); ++i) { map <<
"<circle id=\"" << points array[i][0] << "\" cx=\"" <<
points array[i][1] * coeff << "\" cy=\"" << points array[i][2] *
coeff \langle\langle "\rangle" r=\langle"5\rangle" fill=\langle"" \langle\langlesaturated_colors[points_clusters[i] - 1] << "\" />\n"; }
    for (size t i = 0; i < points array.size(); ++i) { map <<
"<text x=\"" << points array[i][1] * coeff + 10 << "\" y=\"" <<
points array[i][2] * coeff + 10 << "\\"> " &lt; points array[i][0] <<"\langle text>\n"; }
    map << "<circle id=\"" << warehouse[0] << "\" cx=\"" <<
warehouse[1] * coeff << "\" cy=\"" << warehouse[2] * coeff << "\"
r=\V10\V" fill=\"black\" />\n";
    for (size t i = 0; i < cluster centroids.size(); ++i) { map <<
"<circle id=\"" << i + 1 << "\" cx=\"" <<
cluster centroids[i].first * coeff << "\" cy=\"" <<
cluster_centroids[i].second * coeff << "\" r=\"5\" stroke=\"" <<
pale colors[i] << "\" stroke-width=\"4\" fill=\"transparent\"
/\rangle\n"; }
    map << "</svg>";
}
map.close();
map.open("../output/c-means_map.svg");
if (map.is_open()) {
    map << "<svg xmlns=\"http://www.w3.org/2000/svg\" height=\""
<< 50 * coeff << "\" width=\"" << 50 * coeff << "\">\n";
     map << "<symbol id=\"arrow\" viewBox=\"0 0 42 70\" 
width=\"15\" height=\"25\"><polygon points = 
\"42,4.243751525849802 37.47187805175781,0 0,34.99999856945942 
37.47187805175781,70.00000238415669 42,65.77812433239887 
9.078125,34.99999856945942 \" stroke=\"black\" /></symbol>\n";
     for (std::vector<int> road : roads_array) { map << "<line 
id=\"" << road[0] << "\" x1=\"" << road[1] * coeff << "\" y1=\""
\ll road[2] * coeff \ll "\" x2=\"" \ll road[3] * coeff \ll "\" y2=\""
\lt road[4] * coeff \lt "\" stroke-width=\"3\" stroke=\"#606060\"
/\rangle\n"; }
     for (auto path : pathes_array) {
        for (size t i = 0; i < path.size() - 2; ++i) {
            double x 1 = warehouse[1];
            double y 1 = warehouse[2];
            double x 2 = warehouse[1];
            double y_2 = warehouse[2];
```

```
for (size t j = 0; j < points array.size(); ++j) {
                if (points array[j][0] == path[i]) {
                    x 1 = static cast<double>(points array[j][1]);
                    y 1 = static cast<double>(points array[j][2]);
 }
                if (points array[j](0) == path[i + 1]) {
                    x 2 = static cast<double>(points array[j][1]);
                    y 2 = static cast<double>(points array[j][2]);
 }
 }
            arrowX = std:abs((x 1 + x 2) / 2.0);arrowY = std::abs((y 1 + y 2) / 2.0);arrowX * = \text{coeff};
            arrowY * = \text{coeff};
            b = std::sqrt(stat::pow(x 2 - x 1, 2) + std::pow(y 1 - y))y_1, 2));
            c = std::sqrt(stat::pow(x 2 - x 1, 2) + std::pow(y 2 - y))y_1, 2));
            cos = b / cixx = x_2 - x_1;yy = y_2 - y_1;if (xx < yy) { if (yy > 0) { addR = 90; } else { addR
= 270; } } else { if (xx > 0) { addR = 180; } else { addR = 0; } }
            arrowR = static cast<int>((cos * 180) / M PI) + addR;std::cout << "Cos: " << cos << "\t\tGrad: " << arrowR
<< std::endl;
            map << "<use href=\"#arrow\" from=\"" << path[i] <<
"\" to=\"" << path[i + 1] << "\" x=\"" << arrowX - 15.0 / 2.0 <<
"\" v=\'" << arrowY - 25.0 / 2.0 << "\" transform=\"rotate(" <<
arrowR << " " << arrowX << " " << arrowY << ") \"></use> \n";
         }
     }
    for (size t i = 0; i < points array.size(); ++i) { map <<
"<circle id=\"" << points array[i][0] << "\" cx=\"" <<
points array[i][1] * coeff << "\" cy=\"" << points array[i][2] *
coeff \langle\langle "\rangle" r=\langle"5\rangle" fill=\nu"" \langle\langlesaturated colors[points clusters[i] - 1] << "\" />\n"; }
    for (size t i = 0; i < points array.size(); ++i) { map <<
"<text x=\"" << points_array[i][1] * coeff + 10 << "\" y=\"" <<
points array[i][2] * coeff + 10 << "\">" << points array[i][0] <<
" </text>\n"; }
```

```
map << "<circle id=\"" << warehouse[0] << "\" cx=\"" <<
warehouse[1] * coeff \lt\lt "\" cy=\"" \lt\lt warehouse[2] * coeff \lt\lt "\"
r=\V10\V" fill=\"black\" />\n";
    for (size t i = 0; i < cluster centroids.size(); ++i) { map <<
"<circle id=\"" << i + 1 << "\" cx=\"" <<
cluster centroids[i].first * coeff << "\" cy=\"" <<
cluster centroids[i].second * coeff << "\" r=\"5\" stroke=\"" <<
pale_colors[i] << "\" stroke-width=\"4\" fill=\"transparent\" 
\frac{1}{\lambda}map << "</svg>";
}
map.close();
```
# ДОДАТОК В ВІДОМІСТЬ КВАЛІФІКАЦІЙНОЇ РОБОТИ

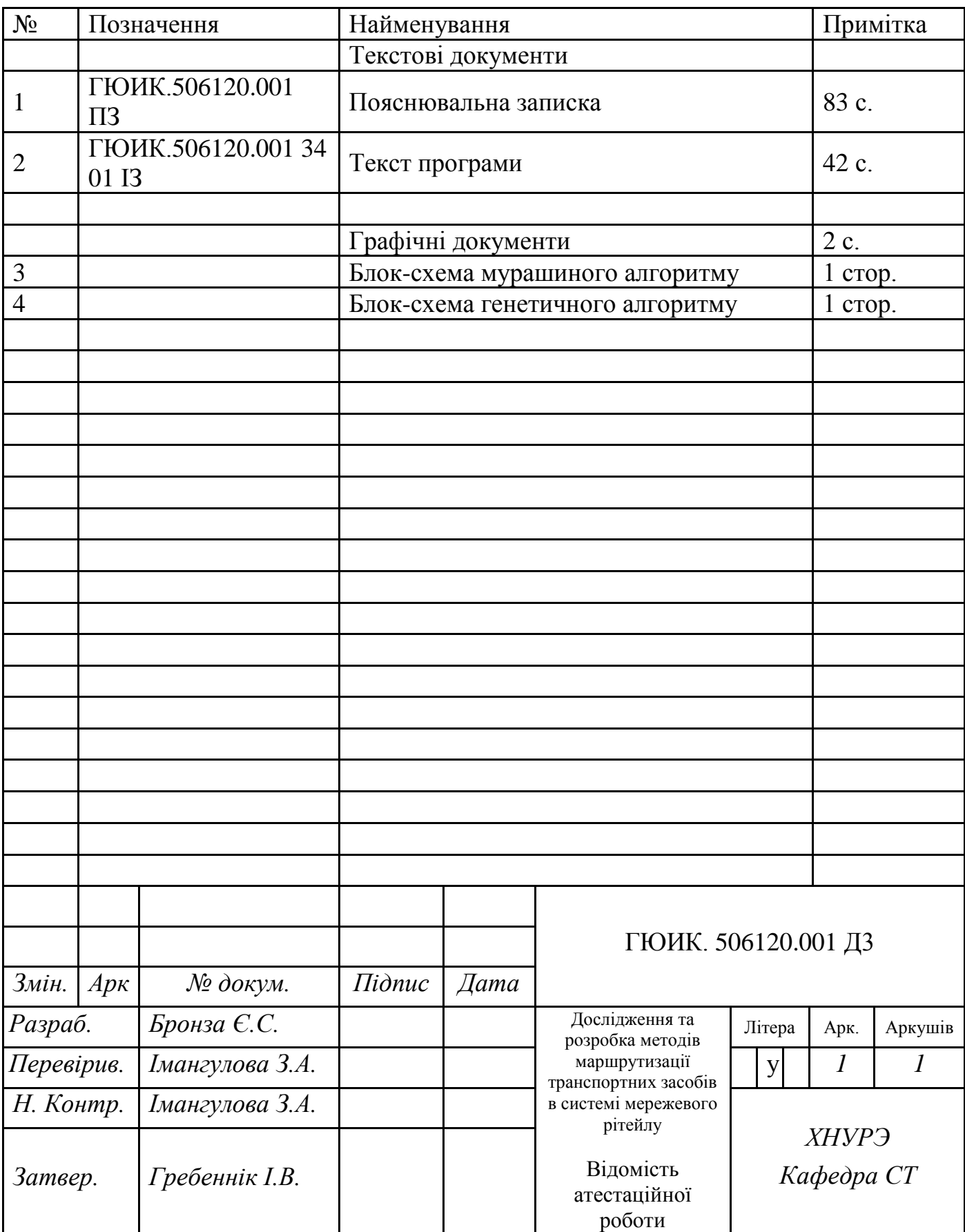